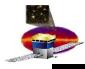

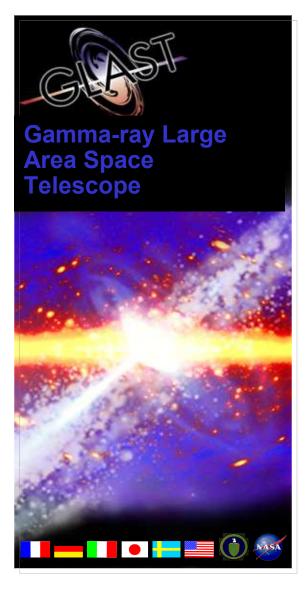

# **GLAST Large Area Telescope**

#### File Versions in L1

Warren Focke SLAC I&T Science Verification Analysis and Calibration Engineering Physicist focke@slac.stanford.edu 650-926-4713

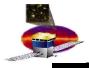

### The Problem

- L1 processes that read a file need to know its version
  - even if the upstream process that produced it was rolled back multiple times
  - and previous file versions were produced by a different task version
- Currently only have versions on run-level files
  - implementation is grotty (lots of tiny text files)
  - might be able to do better with data catalog's help

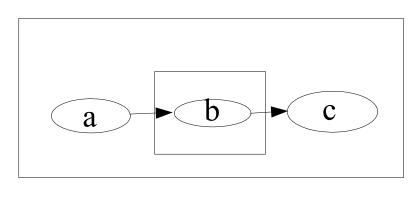

·b needs to know versions from a ·c needs to know versions from a and b

the run may have been processed by previous task versions, file versions must carry on

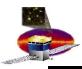

- Versions on chunks and crumbs would be nice
  - use xroot for buffering
  - use CELs instead of merging
- Lots of chunks & crumbs
  - more load on whatever keeps the versions
- Tony and Dan have been reluctant to allow data cat access from batch
- 904 cores limits number of concurrent jobs
- Calibrations DB handles a similar load
- So maybe this could go in a separate set of tables?

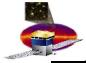

## By the book

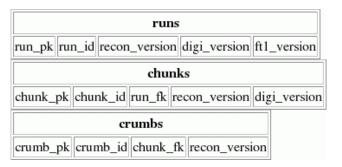

- select crumbs.recon\_version from crumbs, chunks, runs where runs.run\_id = runld and chunks.run\_fk = runs.run\_pk and chunks.chunk\_id = chunkld and crumbs.chunk\_fk = chunks.chunk\_pk and crumbs.crumb\_id = crumbld
- with runkey as (select run\_pk from runs where run\_id = runld), chunkkey as (select chunk\_pk from chunks where run\_fk = runkey and chunk\_id = chunkld) select recon\_version from crumbs where chunk\_fk = chunkkey and crumb\_id = crumbld
- select chunks.recon\_version from chunks inner join runs on chunks.run\_fk = runs.run\_pk where runs.run\_id = runld and chunks.chunk\_id = chunkld

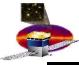

# Faster?

| runs                                                 |
|------------------------------------------------------|
| run_pk run_id recon_version digi_version ft1_version |
| chunks                                               |
| chunk_pk run_id chunk_id recon_version digi_version  |
| crumbs                                               |
| crumb_pk run_id chunk_id crumb_id recon_version      |

## No joins